END END

### **END**

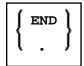

This chapter covers the following topics:

- Function
- Syntax Description
- Examples

For an explanation of the symbols used in the syntax diagram, see *Syntax Symbols*.

#### **Function**

The END statement is used to mark the physical end of a Natural program. No symbols may follow the END statement.

In reporting mode, any processing loop which is currently active (that is, which has not been closed with a LOOP statement) is closed by the END statement.

#### **Considerations for Program Execution**

When an END statement is executed in a main program (that is, a program executing on Level 1), final end-page processing is performed as well as final break processing for user-initiated breaks (PERFORM BREAK PROCESSING) which have not been associated with a processing loop by specifying a reference notation (r).

When an END statement is executed in a subprogram, or in a program invoked with FETCH RETURN, control will be returned to the invoking program without any final processing.

## **Syntax Description**

| END | Keyword:                                                                                                    |
|-----|----------------------------------------------------------------------------------------------------|
|     | The Natural reserved keyword END is normally used to mark the physical end of a Natural program.                                                                     |
|     | Period:                                                                                                    |
|     | Instead of the Natural reserved keyword END, a period (.) may be used. It must be preceded by at least one blank if other statements are contained in the same line. |

**END** Examples

# **Examples**

For some typical examples, see *Examples of DEFINE DATA Statement Usage*.